#### **GUÍA PARA LA ELABORACIÓN DEL TRABAJO FIN DE GRADO**

#### **4º Curso - Grado en Geología. Curso 2023/2024**

(Fundamento, plazos, normativa e indicaciones y documentos técnicos de uso general)

#### **1) OBJETIVOS**

Como consta en la normativa aprobada en Junta de Facultad (ver anexo 1), los objetivos principales del Trabajo Fin de Grado son: que el alumno aprenda a sintetizar/ organizar los conocimientos geológicos adquiridos previamente; que los ponga en práctica analizando una zona concreta de campo; que los estructure y refleje en una memoria tipo proyecto (con la estructura, contenidos, estilo y presentación de un trabajo profesional de Geología); y, finalmente, que defienda públicamente ante un tribunal sus aportaciones.

#### **2) PROCEDIMIENTO DE TRABAJO**

**2.1.** El trabajo será elaborado por cada alumno, tutorizado por los profesores responsables de esta asignatura. Esto significa que se le aportarán las indicaciones adecuadas, pero el alumno es el verdadero responsable de buscar, obtener y elaborar los datos necesarios, sean estos bibliográficos, analíticos o cartográficos.

Es por tanto el alumno quien debe organizar su trabajo en las dependencias o lugares adecuados para los fines que se proponga: bibliotecas (antecedentes de la zona de trabajo, documentación sobre técnicas específicas, documentos sobre los procedimientos y los métodos de trabajo y elaboración de los resultados, etc.); gabinete (elaboración de cartografías en formato digital o analógico; gráficos, tablas, fotointerpretación, adquisición de cartografía digital y otros documentos en la web, elaboración/redacción de la memoria, etc.); laboratorio (obtención de datos mediante técnicas analíticas si fuera necesario); campo (reconocimientos y realización de la cartografía, elaboración de columnas, recogida de muestras y datos estructurales, etc.).

A lo largo del curso los alumnos podrán realizar todas las consultas que consideren oportunas a cualquiera de los profesores de la asignatura, independientemente del tutor asignado, y preferentemente en los horarios de tutoría asignados a cada profesor (estos horarios se pueden consultar en el campus).

**2.2.** Los alumnos deberán asistir a un **seminario que se celebrará el día 28 de septiembre de 2023 en el aula 3203 de 13:00 a 14:30 horas**. Este seminario de introducción es para todos los alumnos matriculados. En él se explicarán los detalles de la asignatura y se **sortearán las zonas de campo**. La lista de asignación de zonas se publicará en el campus unos días después de su asignación.

**2.3.** Una vez que las zonas estén asignadas y publicadas en el campus, se dispondrá de un plazo de 1 mes para poder ir al campo, reconocer la zona y poder decidir la temática del trabajo específico. Para ello, los alumnos podrán consultar a los profesores del área en la que decidan enmarcar su trabajo. Cada área (según aparecen en la tabla, es decir, 6 en total) tendrá disponibilidad para un número de trabajos que varía en función del número de alumnos matriculados. En el caso de los departamentos con dos profesores, deberán coordinarse para no superar el máximo de trabajos por área entre los dos. Este curso la elección de tutor se realizará mediante un formulario por estricto orden de inscripción. El enlace al formulario se hará disponible a partir del 20 de octubre a las 14:30 en el Campus Virtual. A continuación, se muestra una tabla con el equipo docente, el departamento al que pertenecen y las diferentes áreas de conocimiento.

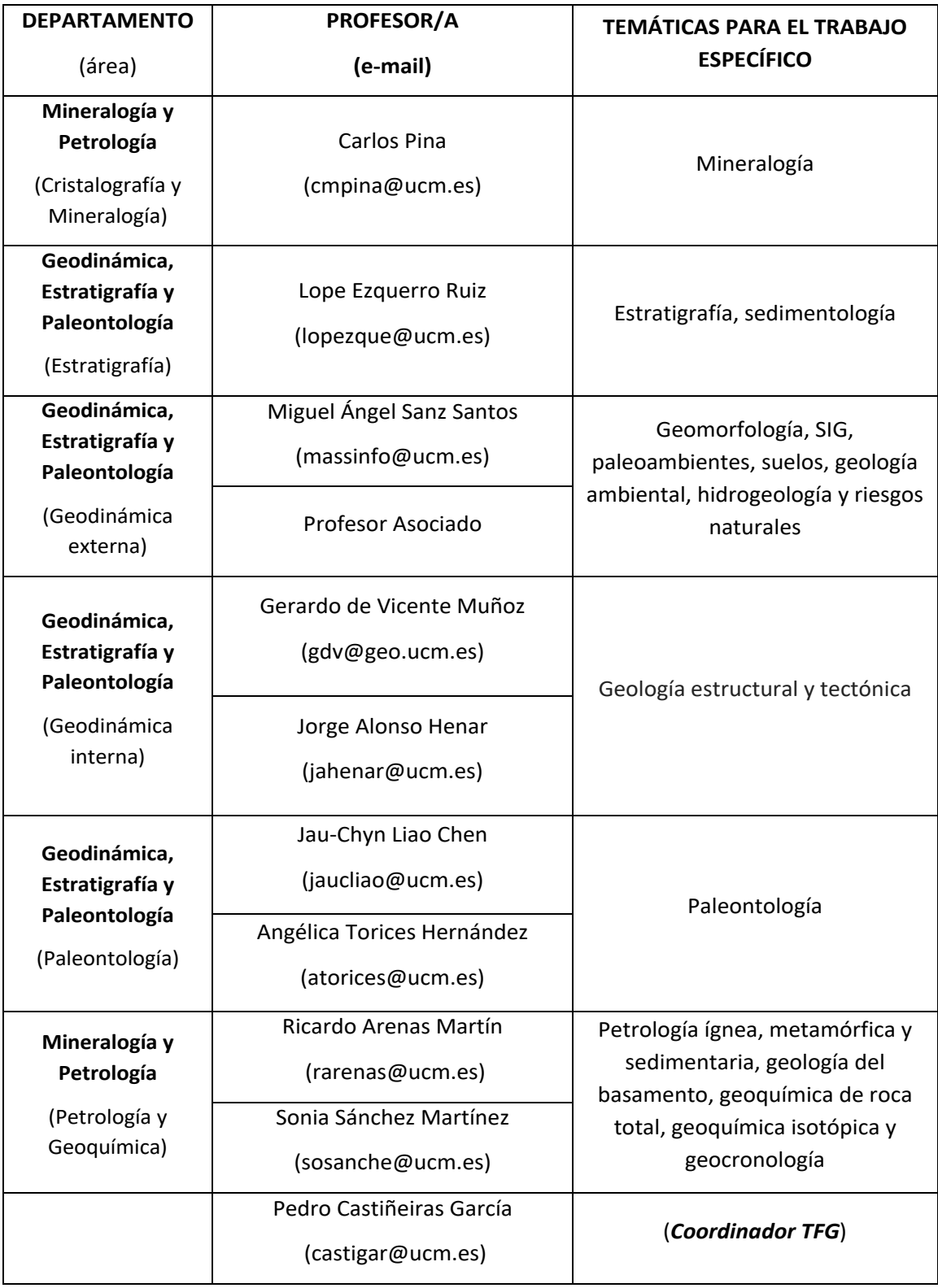

## **3) RESULTADOS QUE DEBEN OBTENERSE**

Cada alumno debe cartografiar una zona concreta de unos 10-15 km<sup>2</sup> (igual o ligeramente menor a un octavo de una hoja del Mapa 1:25.000), realizar el MAPA GEOLÓGICO a escala 1:25.000, describir/explicar sus características generales y desarrollar un trabajo más específico en relación con su zona de campo.

### 3-A) CARTOGRAFÍA

- 1. Debe presentarse un plano editado con calidad, es decir: incluyendo recuadros, contactos, espaciado, colores, etc., debidamente rotulado (mediante procedimiento manual o digital). Lo más conveniente es utilizar para ello un programa específico de dibujo.
- 2. De acuerdo con el tamaño de la zona a escala 1:25.000, la dimensión aconsejada del plano (cartografía más datos complementarios) es, aproximadamente, la A3 (297x420 mm). El formato guía es el que aparece en el anexo 2.
- 3. Los gráficos de localización/situación, los cortes complementarios y las columnas estratigráficas parciales o generales, irán incluidos como figuras en la memoria.
- 4. Para el estilo de la leyenda, símbolos, gráficos, siglas, tipos de contactos, grosores de líneas, etc., se recomienda seguir el utilizado en la Cartografía Geológica de la Serie MAGNA (ver anexo 3: Orozco Cuenca *et al*., 2009). Para los colores se debe seguir la tabla cronoestratigráfica internacional.
- 5. El mapa y el corte o cortes geológicos irán como anexo al final de la memoria.

#### 3-B) MEMORIA

- 1. La memoria es el documento que describe y explica la labor realizada, las características geológicas reflejadas en la cartografía y la síntesis/conclusiones que se obtengan del trabajo. Se entregará una copia en formato PDF a través del campus virtual antes de las 14:00 h de la fecha límite de entrega indicada en el apartado 5.1**.** Debe presentarse mecanografiada y editada adecuadamente: apartados y subapartados numerados secuencialmente (según las normas que se incluyen en este documento) y con tamaño/tipo de letra diferenciado; los dibujos, esquemas, cortes complementarios, columnas generales y/o de detalle, tablas y fotos deben ir incluidas en el texto, con su pie de figura correspondiente y numeradas secuencialmente (Figura 1, 2, 3). Para este trabajo se puede utilizar cualquier editor de texto. El tamaño de letra para el texto principal debe ser Arial de 11 puntos y el interlineado de 1,2. En los pies de figura el tamaño puede ser de 9 puntos. Todos los márgenes (laterales, superior e inferior) deben ser de 2,5 cm. El número total de páginas del trabajo (incluyendo anexos, corte y mapa) será de un máximo de 30. El formato es DIN A4 (29,5x21 cm) a excepción de la cartografía y el/los corte/s geológicos generales que deben ir en DIN A3. No se admitirán trabajos de más de 30 páginas. El número mínimo de páginas es 28. Portada, contraportada e índice no van numeradas y no cuentan en el cómputo final de páginas.
- 2. El número de figuras, tablas y fotos debe estar proporcionado con el texto en tamaño y cantidad; como indicación se considera que pueden ocupar entre el 10 y 50 % del número total de páginas de la memoria. En cualquier caso, las figuras deben ser citadas en el texto antes de aparecer y estar claramente justificadas, es decir, deben aportar información relevante.
- 3. En toda la memoria las aportaciones personales deberán quedar perfectamente individualizadas, por lo que la información procedente de la bibliografía aparecerá siempre citada convenientemente y si hay cualquier cita textual deberá ir entre comillas. Estas citas textuales deberán estar justificadas. Las citas (en el texto, en los pies de figura o en las tablas) se harán de acuerdo con la norma más estandarizada (ver anexo 4).
- 4. Las palabras en otro idioma deben aparecer en cursiva (p. ej., *in situ*, *ripple*).

### **4) ESTRUCTURA Y CONTENIDOS DE LA MEMORIA**

Tomando como punto de partida y referencia los trabajos más estandarizados sobre cartografía geológica (por ejemplo: la memoria de los mapas geológicos de la serie MAGNA o las guías de los trabajos de las asignaturas de campo que se han impartido/ imparten en la Facultad), la estructura de la memoria y los contenidos que deben incluirse en cada apartado es la que se señala:

- **0. Páginas previas** (portada, contraportada, índice). No numeradas.
- **I. Introducción.**
	- 1. *Planteamiento, objetivos, métodos*.
	- 2. *Localización de la zona* (localización geográfica precisa: coordenadas, extensión, límites políticos, comarcales, de cuencas fluviales, datos topográficos y toponímicos relevantes, vías de comunicación principales, referencias a los mapas topográficos, etc.).
	- 3. *Contexto geológico* (situación de la zona en el contexto de las regiones geológicas peninsulares y sus características principales).
- **II.** Características geológicas de la zona. Este apartado constituirá el cuerpo principal de la memoria explicativa de la zona de trabajo. Para describir las unidades geológicas cartografiadas serán de gran utilidad las indicaciones generales y específicas que se aportan en el anexo 6. Básicamente, el apartado se puede dividir en tres grandes bloques:
	- 1. Descripción pormenorizada de las unidades cartográficas diferenciadas en la zona de campo, incluida una columna estratigráfica general.
	- 2. Estructura tectónica de la zona.
	- 3. Geomorfología de la zona.
	- 4. Historia geológica de la zona.
- **III. Recursos, patrimonio y riesgos geológicos** La existencia de explotaciones mineras o canteras, recursos hidrogeológicos, zonas de interés natural o geológico, así como la determinación de posibles riesgos naturales de la zona, deberán ser recogidos en este apartado.
- **IV. Tema específico.** El alumno deberá desarrollar un estudio más detallado de cualquier aspecto geológico que quede contextualizado en su zona de campo. Los profesores serán los encargados de asignar el tema específico a realizar por cada alumno, tratando de respetar, siempre que sea posible, las propuestas de los alumnos. Debe entenderse que el tema específico no excluye la realización de ninguno de los apartados generales que se han reseñado previamente. La extensión del trabajo específico deberá estar entre 5 y 10 páginas del total de 30 requerido para la memoria (incluidos los anexos que acompañen al trabajo). El trabajo constará de los siguientes apartados:
	- 1. Introducción
	- 2. Objetivos
	- 3. Metodología
	- 4. Antecedentes (optativo según el trabajo)
	- 5. Resultados
	- 6. Discusión
	- 7. Conclusión
	- 8. Bibliografía (junto con las referencias de la memoria en el siguiente apartado).
- **IX. Referencias bibliográficas.** Las citas reseñadas en el texto se ordenarán alfabéticamente y se incluirán en este apartado siguiendo las normas del anexo 4.
- **X. Anexos.** En el apartado de Anexos se podrá incluir información complementaria: los gráficos, esquemas, mapas, etc., de localización de muestras, puntos de observación, itinerarios, etc. En el caso de que se considere de interés su inclusión en la memoria, también deben ir en el ANEXO las fichas de datos (análisis de laboratorio, medidas en estaciones de muestro, etc.) que se ha utilizado para elaborar gráficos, tablas o caracterizar los elementos y procesos geológicos. Los anexos serán contabilizados dentro de las 30 páginas.

#### **XI. Mapa y corte/s geológicos.**

El mapa y uno o dos cortes geológicos se incluirán como un documento específico en DIN A3 al final de la memoria. Deberán contar con una leyenda explicativa y tendrán que estar perfectamente editados y rotulados. Los cortes, además, han de estar reconstruidos por encima de la topografía.

#### **5) PROCEDIMIENTO Y CRITERIOS DE EVALUACIÓN**

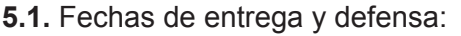

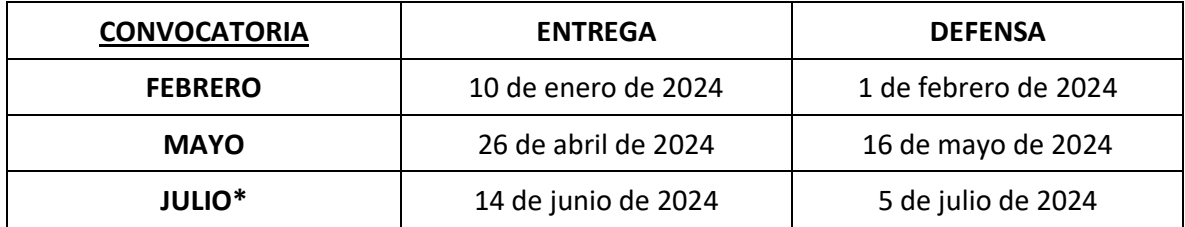

\* Las actas de la convocatoria de julio se cierran en septiembre

**5.2.** Sistema de evaluación:

1ª FASE  $\Rightarrow$  TURNITIN: En torno a 7-10 días antes de la fecha de entrega, se habilitará en el Campus Virtual de la asignatura una pestaña de la convocatoria correspondiente que incluirá una entrega de tarea de Turnitin. Esta aplicación compara el texto del documento con diversas fuentes para buscar posibles similitudes. A los pocos minutos de realizar la entrega, el programa muestra el porcentaje de similitud. El programa está configurado para llevar a cabo una comparación del documento completo (incluida la bibliografía) y es posible que salga un porcentaje de similitud alto. Los profesores accederán al informe creado por Turnitin y, en caso de comprobar que el porcentaje de similitud no es debido a plagio, aplicarán los filtros oportunos para ajustar ese porcentaje. En la pestaña de Documentos de trabajo del Campus Virtual, encontraréis una guía donde se explica cómo funciona Turnitin.

En el caso de que el programa reconozca las fuentes de frases largas o párrafos completos, los profesores os lo comunicarán para que realicéis los cambios oportunos. Podéis visualizar, en el informe del programa, el porcentaje de similitud de los textos que son iguales y su fuente (pinchar en la barra del porcentaje). Una vez reescritos, se subirán de nuevo al programa para comprobar los cambios efectuados

#### **No se admitirán trabajos con porcentajes mayores del 10% o**

#### **que presenten párrafos completos marcados.**

 $2^a$  FASE  $\Rightarrow$  AJUSTE A LA NORMATIVA: A partir de la fecha de entrega, los profesores de la asignatura harán público un listado de los trabajos/autores que cumplen el mínimo de calidad establecido en el baremo y, por tanto, optan a la fase de evaluación. Es importante tener en cuenta que pasar a la tercera fase no implica que el trabajo esté aprobado. En el caso de que los trabajos no cumplan la normativa, el alumno no podrá optar a la fase de evaluación y el trabajo se considerará no presentado.

Los requisitos mínimos (normativa) para poder pasar a la siguiente fase aparecen detallados en el documento "Lista de comprobación" que se puede encontrar en la pestaña Documentos de trabajo del Campus Virtual. La rúbrica para evaluar estos requisitos se encuentra al final de este apartado, antes de los anexos. El valor obtenido a partir de dicha rúbrica (siempre ≤1) se multiplicará por la nota obtenida en la evaluación de los bloques 1, 2 y 3.

El incumplimiento de los requisitos 2.3 y 3.1 de la rúbrica implica una calificación de suspenso.

**Cualquier indicio de plagio detectado en cualquier momento del proceso (2ª o 3ª fases), sea o no textual (es decir, incluidos mapa, cortes y columnas), será suficiente para considerar una memoria suspensa.**

3ª FASE → EVALUACIÓN: La evaluación del alumno se hará a través de una rúbrica y una matriz de evaluación. La rúbrica es un instrumento de evaluación preciso que valora los aprendizajes y productos realizados. La tabla que se muestra a continuación desglosa los niveles de desempeño de los estudiantes en aspectos determinados, con criterios específicos sobre el rendimiento y el logro de los objetivos.

Para calificar el trabajo los profesores de la asignatura tendrán en cuenta los siguientes criterios/bloques:

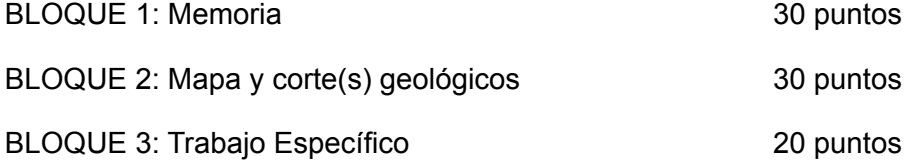

Para poder defender el trabajo, el alumno deberá aprobar los bloques 1, 2 y 3 por separado (sumar un mínimo de 40 puntos en total).

La lista de admitidos a defensa y la nota de los tres primeros bloques se publicará, siempre que sea posible, con un mínimo de 7 días de antelación al día de la presentación oral. Si lo permite el calendario académico, la revisión también tendrá lugar antes de la exposición oral del trabajo.

4<sup>ª</sup> FASE → DEFENSA Y EVALUACIÓN DEL BLOQUE 4 (20 puntos): La exposición pública del trabajo tendrá lugar ante un tribunal elegido por sorteo. La prueba tendrá una duración máxima de 20 minutos, de los cuales 10 minutos se dedicarán a la exposición y 10 minutos serán para responder a las cuestiones que le planteen los componentes del tribunal. La nota de la exposición se sumará a la nota ya revisada del trabajo escrito, siempre que esté aprobada (10 puntos), y será publicada en actas.

IMPORTANTE: La **calificación** obtenida no se consolidará en actas hasta que el estudiante haya superado todos los créditos restantes de la titulación y quedará finalmente reflejada en la convocatoria en que se haya producido tal superación. Hasta ese momento su nota aparecerá como **incompatible**.

5.3. Tribunales que evaluarán los 20 puntos de la presentación oral:

## **TRIBUNALES DEL TRABAJO FIN DE GRADO EN GEOLOGÍA PARA EL CURSO 2023/24**

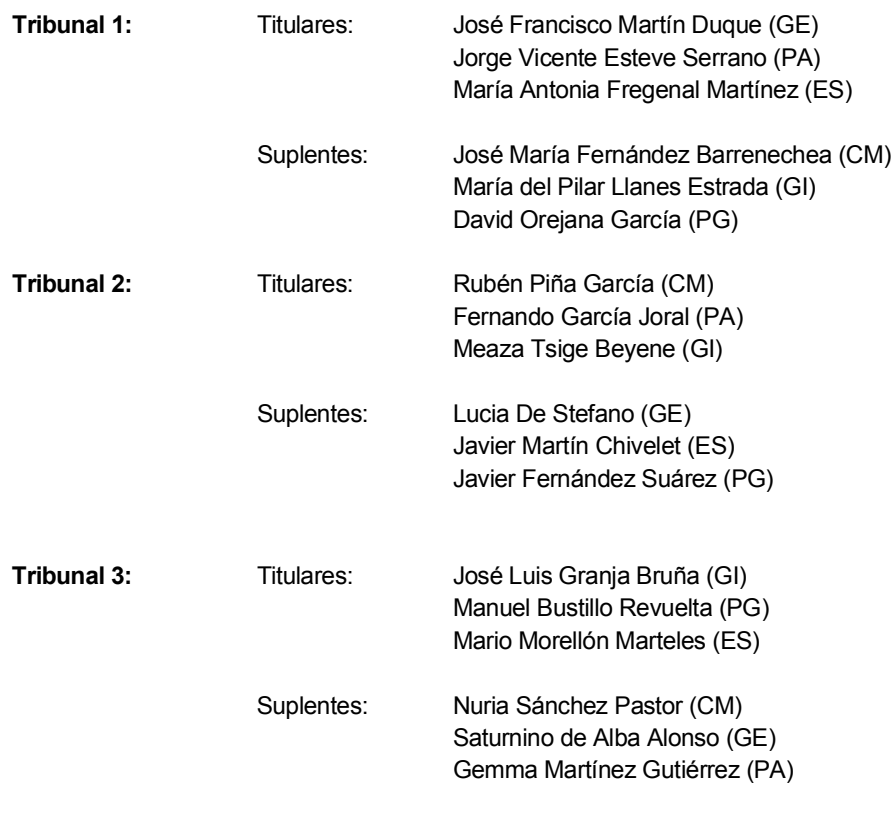

Áreas de conocimiento

CM: Cristalografía y Mineralogía PG: Petrología y Geoquímica ES: Estratigrafía GE: Geodinámica Externa GI: Geodinámica Interna PA: Paleontología

## 8

#### Rúbrica FASE 2

## **NOMBRE DEL ALUMNO:**

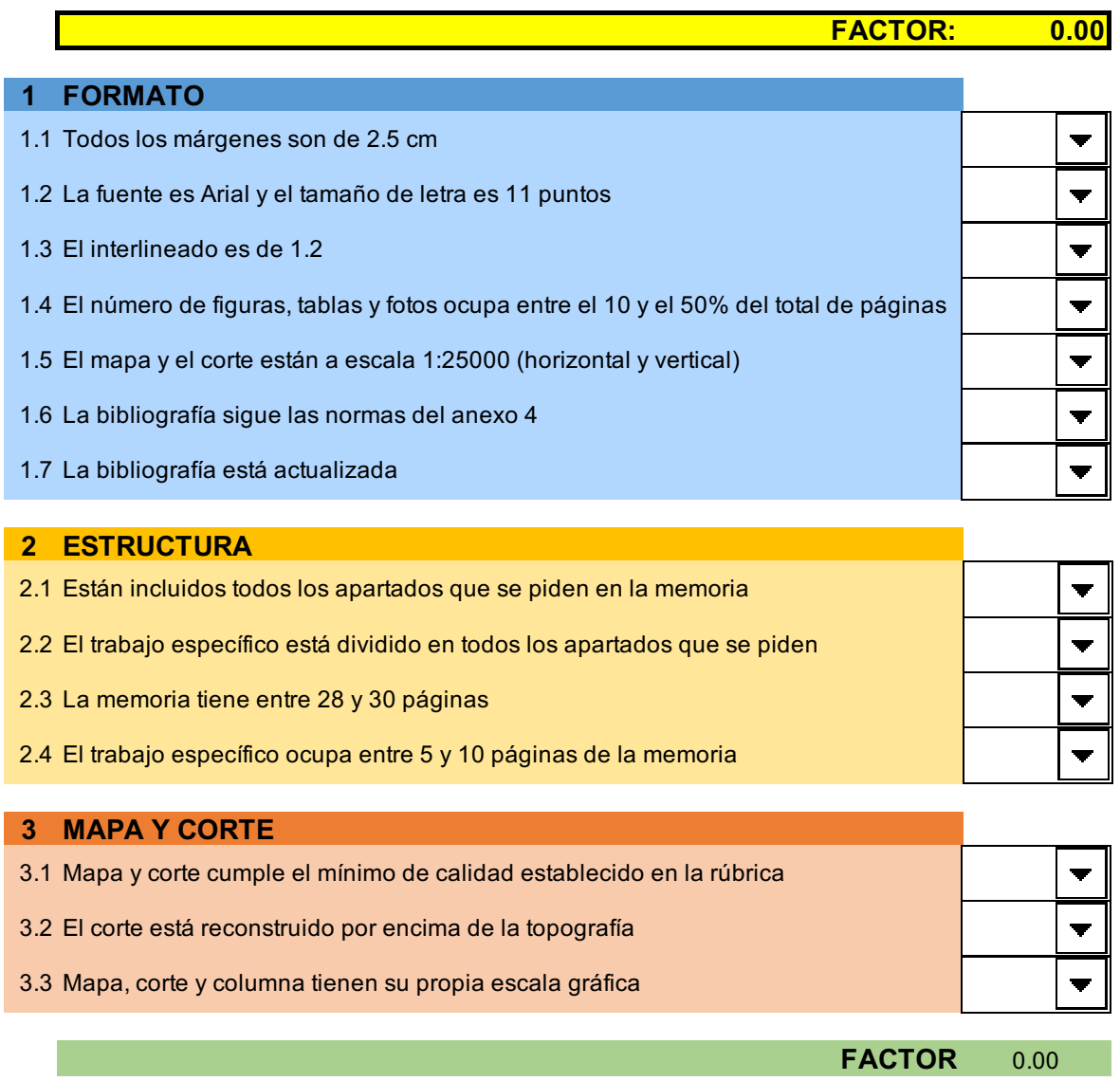

9

RÚBRICA Y MATRIZ DE EVALUACIÓN **RÚBRICA Y MATRIZ DE EVALUACIÓN**

> **BLOQUE 2. MATERIAL GRÁFICO (30%) 0 BLOQUE 2. MATERIAL GRÁFICO (30%)**

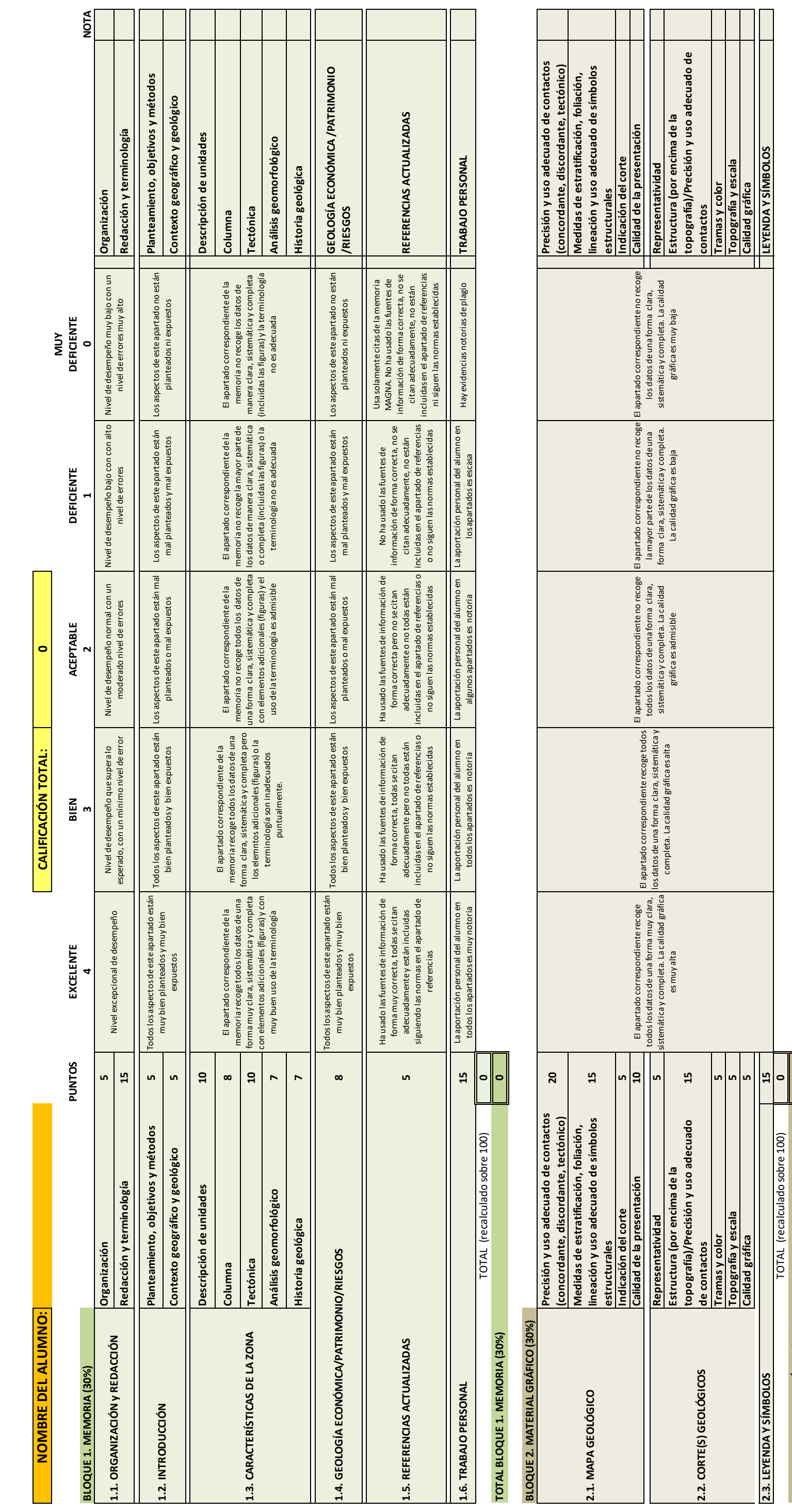

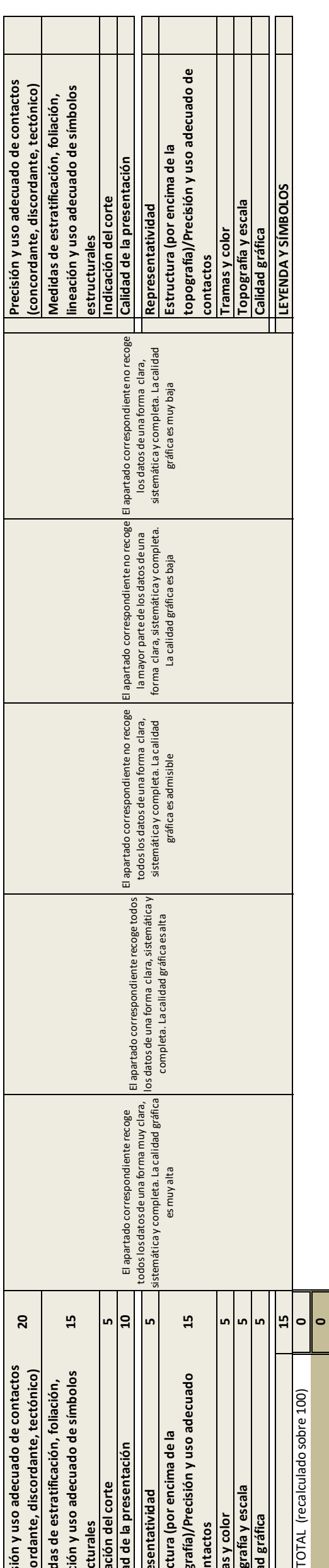

10

TOTAL (recalculado al 20%)<br>El pode de la 20%)<br>El pode de la 20%) TOTAL (recalculado al 20%)

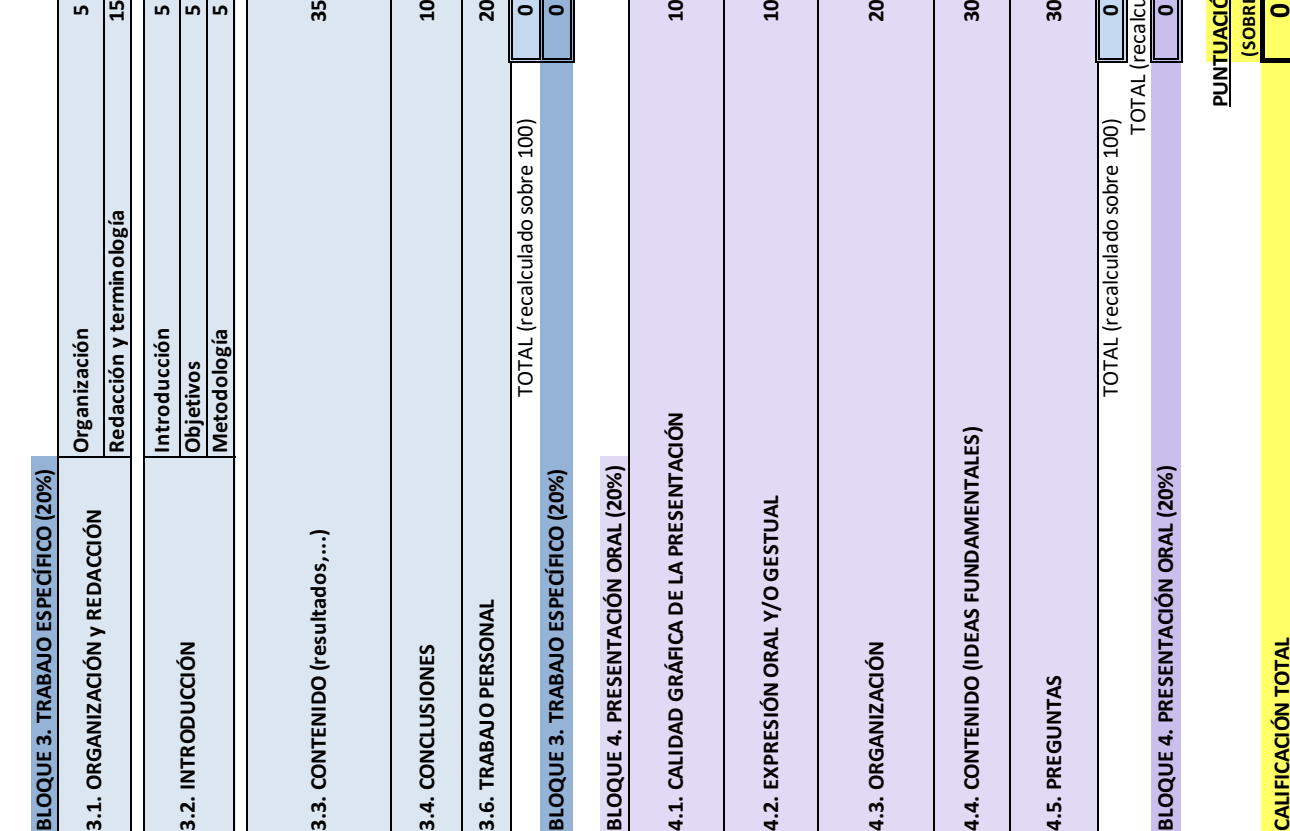

CALIFICACIÓN TOTAI

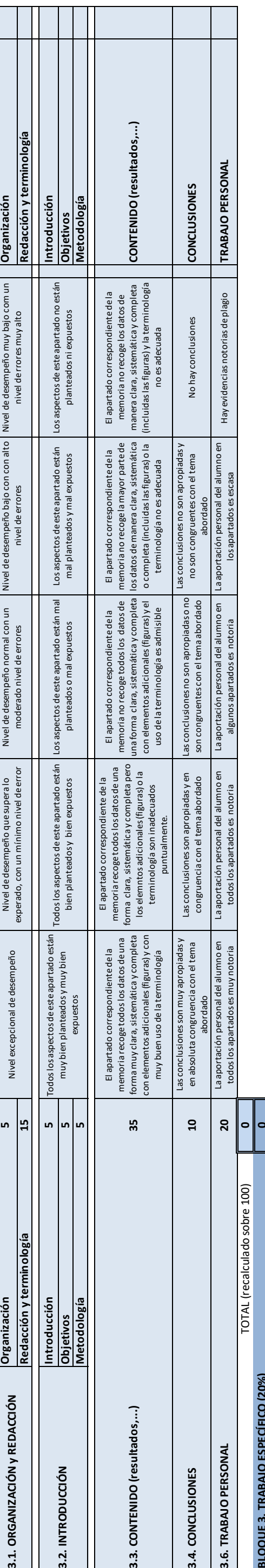

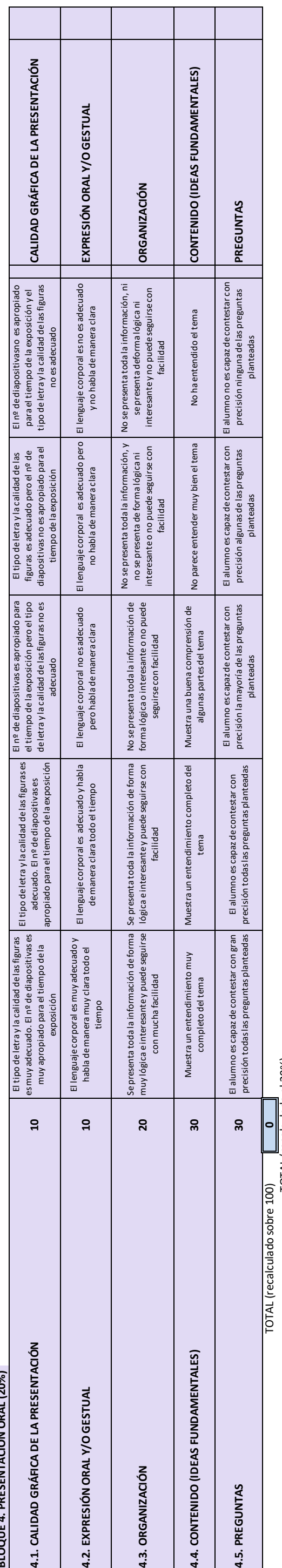

**PUNTUACIÓN TOTAL (SOBRE 10)**

# **QUE SE CITAN EN LA GUÍA PARA LA ELABORACIÓN DEL TRABAJO FIN DE GRADO**

- 1. Normativa aprobada por la Junta de Facultad.
- 2. Modelo de encarte de la cartografía.
- 3. Normas técnicas recomendadas para los símbolos y rotulación de líneas en la cartografía.
- 4. Normas para las citas bibliográficas.
- 5. Información complementaria: cartografía digital en la red.
- 6. Indicaciones sobre los contenidos básicos para la descripción de las unidades geológicas.
- 7. Aspectos sobre la presentación de los contenidos en la Memoria y exposición pública.

## **Normativa aprobada por la Junta de Facultad ORGANIZACIÓN Y ESTRUCTURA DEL TRABAJO FIN DE GRADO EN GEOLOGÍA**

En este documento se desarrollan los aspectos de organización y estructura del Trabajo Fin de Grado en Geología, siguiendo los acuerdos tomados al respecto en Junta de Facultad de 14 de Junio de 2011.

El Trabajo de Fin de Grado (TFG) es una asignatura de 9 créditos. El TFG consistirá en plantear y desarrollar un trabajo geológico tutelado de carácter multidisciplinar en una zona de campo en el que se integren conceptos, métodos y técnicas de trabajo adquiridos en el Grado.

#### **Objetivos**

Para el alumno, el Trabajo Fin de Grado tiene como objetivo integrar los conocimientos y las destrezas adquiridos a lo largo de la formación mediante la realización individual de un trabajo geológico general de carácter teórico-práctico.

Para los evaluadores, este trabajo tiene como objetivo verificar y evaluar las competencias adquiridas por el alumno en el Grado en Geología (ver anexo) así como su capacidad de aplicarlas en un caso práctico concreto.

#### **Equipo Docente**

- La asignatura será impartida por un equipo docente de al menos seis profesores que dirigirá los trabajos de forma colegiada.
- Este equipo organizará el desarrollo del trabajo, siguiendo los planteamientos generales de la Memoria de Verificación del Grado en Geología.
- En la organización, el equipo de profesores estará apoyado por los coordinadores del Grado en Geología y por los Vicedecanatos de Grado y de Estudios y Calidad.
- El equipo docente elegirá las zonas de estudio, determinará las tareas a realizar por el alumno y elaborará un calendario de desarrollo de las mismas, controlando su ejecución.
- El equipo docente supervisará los trabajos de un máximo de 20 alumnos. Si el número de estudiantes matriculados en la asignatura Trabajo Fin de Grado supera este número, se creará un segundo grupo dentro de la asignatura, con un nuevo equipo docente.

Características del Trabajo de Fin de Grado

- El Trabajo de Fin de Grado pretende reflejar la capacidad del alumno para desarrollar un trabajo geológico general, no especializado, en una zona propuesta por el equipo docente.
- El nivel de dificultad máximo debe adecuarse a los créditos ECTS asignados, 9 créditos, equivalentes a 225 horas de trabajo personal.
- Se intentará que la dificultad de las distintas zonas sea lo más homogénea posible.
- Las zonas se asignarán mediante sorteo entre los alumnos matriculados.
- Los alumnos deberán presentar una memoria y realizar una exposición pública de su trabajo.

Directrices generales de la estructura del Trabajo de Fin de Grado

El equipo docente elaborará los criterios por los que se va a regir la asignatura. De manera general, el trabajo de fin de grado debe contemplar al menos los siguientes aspectos respecto al contenido:

- Descripción del contexto geológico del área de estudio acompañado de un mapa geológico. La cartografía puede ser original o síntesis de las cartografías existentes.
- Reconocimiento de los materiales que afloran en la zona: identificación in situ y/o mediante técnicas de laboratorio.

#### **Requisitos previos**

- Para matricularse del TFG, el alumno deberá tener matriculados todos los créditos que le restan para finalizar el Plan de Estudios que está cursando.
- Para presentar el TFG, el estudiante deberá tener superadas todas las materias básicas y el módulo fundamental y un alto porcentaje del módulo profesional, salvo que lo marquen las normas de la Universidad.

#### **Descripción de las competencias a evaluar de acuerdo con la Memoria de Verificación del Grado en Geología**

Las principales competencias que el alumno debe haber adquirido al finalizar el grado son las siguientes:

#### **-Competencias generales**

CG2. Recoger e integrar diversos tipos de datos y observaciones con el fin de comprobar hipótesis.

CG3. Aplicar conocimientos para abordar y resolver problemas geológicos usuales o desconocidos.

CG4. Valorar la necesidad de la integridad intelectual y de los códigos de conducta profesionales.

CG6. Desarrollar las destrezas necesarias para ser autónomo y para el aprendizaje continuo a lo largo de toda la vida: autodisciplina, autodirección, trabajo independiente, gestión del tiempo, y destrezas de organización.

CG8. Desarrollar un método de estudio y trabajo adaptable y flexible.

CG9. Reseñar la bibliografía utilizada en los trabajos de forma adecuada.

CG12. Transmitir adecuadamente la información geológica de forma escrita, verbal y gráfica para diversos tipos de audiencias.

#### **-Competencias transversales**

CT1. Adquirir capacidad de análisis y síntesis.

- CT2. Demostrar razonamiento crítico y autocrítico.
- CT3. Adquirir capacidad de organización, planificación y ejecución.

CT4. Adquirir la capacidad de comunicarse de forma oral y escrita en la lengua nativa.

- CT5. Adquirir capacidad de gestión de la información.
- CT6. Adquirir la capacidad para la resolución de problemas.
- CT8. Adquirir la capacidad de trabajo autónomo o en equipo.
- CT10. Adquirir capacidad para el aprendizaje autónomo.
- CT12. Demostrar creatividad e iniciativa y espíritu emprendedor.
- CT13. Demostrar motivación por la calidad en el desarrollo de sus actividades.

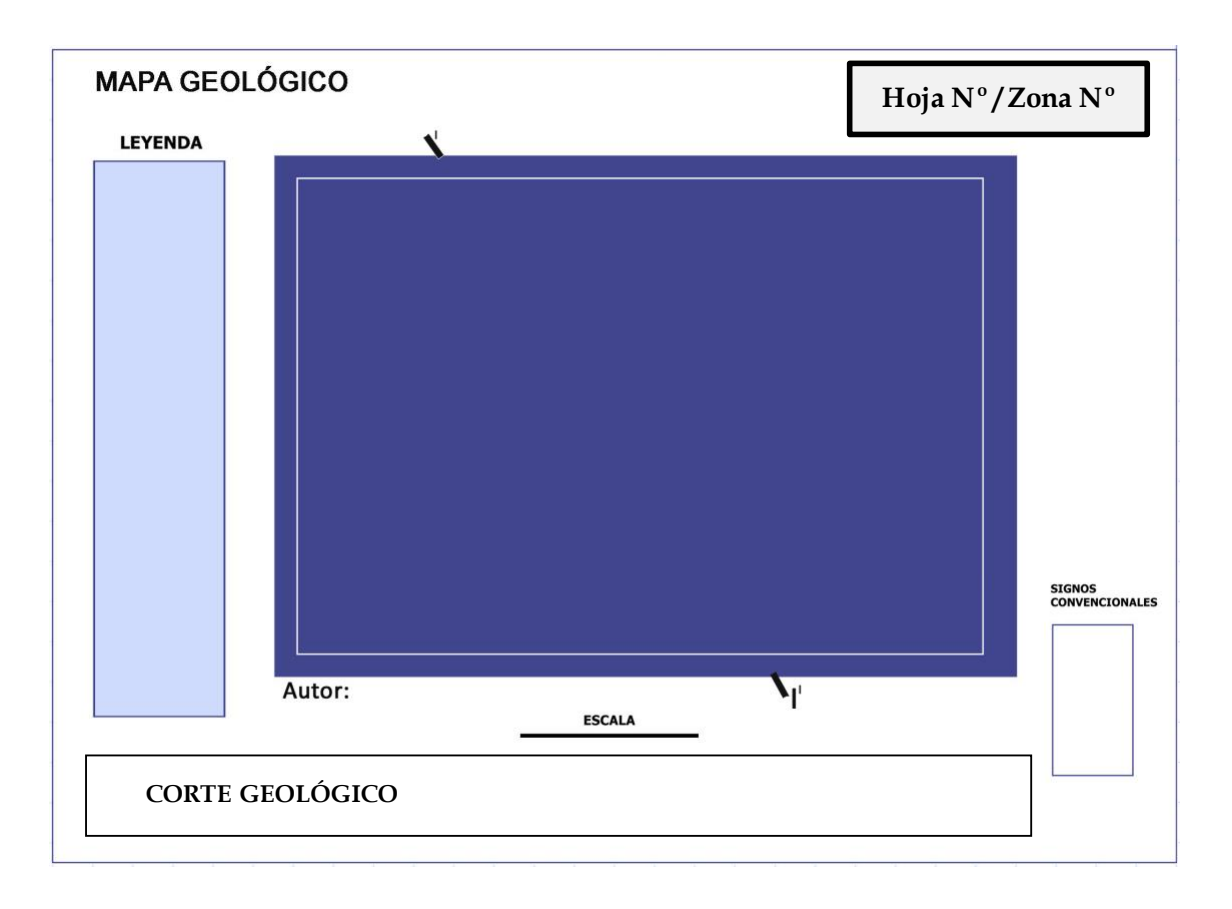

## **Modelo orientativo de encarte de la cartografía**

## **Normas técnicas recomendadas para los símbolos y rotulación**

## **de líneas en la cartografía**

### **VER**:

- Orozco Cuenca, M.T. y Pérez Cerdán, F. (2018). Librería de símbolos. MAGNA. STYLE. Informe técnico. IGME, Madrid, 95 pp.

Este documento (un informe técnico) se puede consultar en la red, si bien está protegido.

https://info.igme.es/cartografiadigital/datos/magna50/docs/libreria\_simbolos.pdf

- Cohen, K.M., Finney, S.C., Gibbard, P.L. y Fan, J.-X. (2013). The ICS International Chronostratigraphic Chart. *Episodes* 36: 199-204.

Disponible en este enlace: https://stratigraphy.org/ICSchart/Cohen2013\_Episodes.pdf

-Tabla cronoestratigráfica Internacional en español (traducción por Juan Carlos Gutiérrez-Marco).

Esta tabla se adjunta al final de este documento y en el campus virtual. La última versión se puede encontrar en: https://stratigraphy.org/ICSchart/ChronostratChart2021-05Spanish.pdf

Los colores utilizados se basan en los utilizados por la Comisión del Mapa Geológico del Mundo (CCGM-IUGS). http://www.ccgm.org

## **Normas para las citas bibliográficas**

En el texto principal, las citas bibliográficas se harán con el apellido de los autores y el año de publicación; por ejemplo: si son uno o dos autores (Mateos y Jiménez, 2007) o Mateos y Jiménez (2007); si son varios autores (Teixell *et al*., 2007) o Teixell *et al.* (2007).

En el apartado de Bibliografía se incluirán únicamente las referencias citadas en el manuscrito, de acuerdo con los siguientes ejemplos (según la norma APA que puede encontrarse en este enlace https://normas-apa.org/)

1. Publicaciones seriadas (revistas, magazines, periódicos y newsletters)

#### *Forma genérica:*

Autor, A. A., Autor, B. B., y Autor, C. C. (año). Título del artículo. *Título de la revista*, vol., pp. doi: xx.xxxxxxxxxxx

#### *Artículo en revista sin DOI:*

Díaz García, F. (1993). Análisis comparativo de la foliación regional y estructuras asociadas en el Dominio de Santiago y su autóctono relativo. *Revista de la Sociedad Geológica de España*, 6, 105-114.

#### *Artículo en revista con DOI:*

Lobo, F. J., Hernández-Molina, F. J., Somoza, L. y Díaz del Río, V. (2001): The sedimentary record of the post-glacial transgression on the Gulf of Cadiz continental shelf (Southwest Spain). *Marine Geology,* 178, 171-195. doi: 10.1016/S0025-3227(01)00176-1

#### *Artículo de periódico:*

Schwartz, J. (1993, September 30). Obesity affects economic, social status. The Washington Post, pp. A 1, A4.

#### *Artículo de periódico online:*

Brody, J. E. (2007, December 11). Mental reserves keep brain agile. The New York Times. Obtenido de http://www.nytimes.com

#### *Número especial o sección en una revista:*

- Haney, C, y Wiener, R. L (Eds.). (2004). Capital punishment in the United States [Número especial]. *Psychology, Public Policy, and Law*, 10(4).
- Greenfield, P., y Yan, Z. (Eds.). (2006). Children, adolescents, and the Internet [Sección especial]. *Developmental Psychology*, 42, 391-458.

#### *Editorial sin firma:*

- Editorial: "What is a disaster" and why does this question matter? [Editorial]. (2006). *Journal of Contingencies and Crisis Management*, 14, 1-2.
- *Resumen (abstract) como fuente original:* aunque es preferible citar artículos en texto completo, los resúmenes pueden ser utilizados como fuentes. Ejemplos:
- Woolf. N. J., Young, S. L., Fanselow, M. S., y Butcher, L. L. (1991). MAP-2 expression in cholinoceptive pyramidal cells of rodent cortex and hippocampus is altered by Pavlovian conditioning [Resumen]. *Society for Neuroscience Abstracts*, 17, 480.
- Lassen, S. R., Steele, M. M., y Sailor, W. (2006). The relationship of school-wide positive behavior support to academic achievement in an urban middle school. *Psychology in the Schools*, 43, 701-712. Resumen obtenido de http://www.interscience.wiley.com
	- 2. Libros/capítulos de libros/mapas/tesis/comunicaciones a congresos

*Para un libro entero, versión impresa (formas genéricas):*

Autor, A. A. (año). Título. Localización: Editorial

Editor, A. A. (Ed.). (año). Título. Localización: Editorial.

Ejemplo:

Woodroffe, C.D. (2002). *Coasts:Form, process and evolution.* Cambridge: Cambridge University Press.

*Versión electrónica de un libro impreso (formas genéricas):*

Autor, A. A. (año). Título. [Edición Digital]. Obtenido de http://www.xxxxxxx

Autor, A. A. (año). Título. [Edición Digital]. doi:xxxxx

Capítulo en un libro o una entrada en un libro de referencia (diccionario) (formas genéricas):

- Autor, A. A., y Autor, B. B. (año). Título del capítulo o entrada. En A. Editor, B. Editor, y C. Editor (Eds.), Título del libro (pp. xxx-xxx). Localización: Editorial.
- Autor, A. A., y Autor, B. B. (año). Título del capítulo o entrada. En A. Editor y B. Editor (Eds.), Título del libro (pp. xxx-xxx). Obtenido de http://www.xxxxxxx
- Autor, A. A., y Autor, B. B. (año). Título del capítulo o entrada. En A. Editor, B. Editor, y C. Editor (Eds.), Título del libro (pp. xxx-xxx). Localización: Editorial. doi:xxxxxxxx

Ejemplo:

Ortega Gironés, E. y Gil Ibarguchi, J.I. (1983). La Unidad de Malpica-Tuy. En J. Comba (Ed.), Libro jubilar, J.M. Ríos. Geología de España, Tomo I (pp. 430-440). Madrid: IGME.

3. Mapas geológicos

*Cuando coinciden los autores del mapa y la memoria. Ejemplo de una Hoja escala 1:200.000:*

Barrera Morate, J.L., Farias Arquer, P., González Lodeiro, F., Marquínez García, J., Martín Parra, L.M., Martínez Catalán, J.R., del Olmo Sanz, A. y de Pablo Macía, J.G. (1989). Mapa geológico y Memoria de la Hoja nº 17/27 (Ourense/Verín). Mapa Geológico de España E. 1:200.000 ITGE, 284 pp.

*Cuando no coinciden los autores del mapa y la memoria, se citan por separado. Ejemplo de cita de un Mapa Geológico y un Mapa Geomorfológico de dos Hojas a escala 1:50.000:*

- Galán Arias, J., Fernández Rodríguez-Arango, R., Aldaya Valverde, F., Ruiz Arias, F. y González Lodeiro, F. (1981). Mapa geológico de la Hoja nº 151 (Puebla de Caramiñal).Mapa Geológico de España E. 1:50.000. Segunda Serie (MAGNA), Primera edición. IGME.
- López Olmedo, F. y Díaz de Neira, J. A. (2007). Mapa geomorfológico de la Hoja nº 603 (Fuensalida).Mapa Geológico de España E. 1:50.000. Segunda Serie (MAGNA), Primera edición. IGME.

#### *Ejemplo de cita de una Memoria:*

Galán Arias, J., Fernández Rodríguez-Arango, R., Ruiz Arias, F. y González Lodeiro, F. (1981). Memoria de la Hoja nº 151 (Puebla de Caramiñal). Mapa Geológico de España E. 1:50.000 (MAGNA), Segunda Serie, Primera edición. IGME, 22 pp.

#### *Las memorias de la cartografía Magna más recientes pueden tener diferentes autores por capítulos. Como cualquier libro si solo se quiere citar uno de los capítulos, sería:*

Díez Montes, A., Fernández, J. y Gallastegui, G. (2000). Capítulo: Rocas ígneas, pp. 28-71, En: Memoria explicativa de la Hoja nº 476 (Villavieja de Yeltes). Mapa Geológico de España E. 1:50.000, Segunda Serie (MAGNA) , 1ª edición. ITGE, 144 pp.

*Cuando se utilizan partes de cartografías más generales y que pueden tener muchos autores, como es el caso del Mapa Geológico de España del año 2004, se puede poner solo el editor en la referencia bibliográfica:*

Rodríguez-Fernández, L.R. (editor) (2004): Mapa Geológico de España a escala 1:2.000.000. En: J.A. Vera (Ed.), Geología de España, Madrid: SGE-IGME.

Esta es la recomendación de como citar este mapa que viene en la primera página del Libro de la Geología de España editado por la SGE y el IGME en 2004.

#### *REFERENCIAS Y CITACIONES DE LA CARTOGRAFIA GEODE*

*Cuando se utilicen los diferentes servicios de mapa la cartografía geológica digital GEODE deber citarse de la siguiente forma:*

#### *WMS:*

GEODE. Mapa Geológico Digital continuo de España [en línea]. [Fecha de consulta DD/MM/ AAAA]. Disponible en: http://mapas.igme.es/gis/services/Cartografia\_Geologica/IGME\_ Geode\_50/MapServer/WMSServer

#### *ArcGIS Server:*

GEODE. Mapa Geológico Digital continuo de España [en línea]. [Fecha de consulta DD/MM/<br>AAAA]. Disponible en: http://mapas.igme.es/gis/rest/services/Cartografia Geologica/ http://mapas.igme.es/gis/rest/services/Cartografia\_Geologica/ IGME\_Geode\_50/MapServer

#### *KML:*

GEODE. Mapa Geológico Digital continuo de España [en línea]. [Fecha de consulta DD/MM/ AAAA]. Disponible en: http://mapas.igme.es/gis/rest/services/Cartografia Geologica/ IGME\_Geode\_50/MapServer/kml/mapImage.kmz

Siempre que se utilice la Cartografía GEODE de regiones completas o fracciones significativas y de acuerdo con la norma ISO 690-2, debe citarse cada una según el campo REFERENCIA\_ GEODE de la Tabla

#### 1000 ZONA CANTÁBRICA

Merino-Tomé, O., Suárez Rodríguez, A. y Alonso Alonso J. L. Mapa Geológico Digital continuo E. 1: 50.000, Zona Cantábrica (Zona-1000). in GEODE. Mapa Geológico Digital continuo de España.[en línea]. [Fecha de consulta]. Disponible en: http://info.igme.es/cartografiadigital/ geologica/geodezona.aspx?Id=Z1000

#### 1100 ZONA ASTUROCCIDENTAL-LEONESA

González Menéndez, L., Heredia, N. y Marcos, A.(2008). Mapa Geológico Digital continuo E. 1: 50.000, Zona Asturoccidental-Leonesa (Zona-1100). in GEODE. Mapa Geológico Digital continuo de España.[en línea]. [Fecha de consulta]. Disponible en: http://info.igme. es/cartografiadigital/geologica/geodezona.aspx?Id=Z1100

#### 1200 ZONA DE GALICIA TRAS-OS-MONTES

Díez Montes, A., González Menéndez, L., Martínez Catalán, J.R. y Gallastegui, G. Mapa Geológico Digital continuo E. 1: 50.000, Zona Galicia Trás-os-Montes (Zona-1200). in GEODE. Mapa Geológico Digital continuo de España.[en línea]. [Fecha de consulta]. Disponible en: http://info.igme.es/cartografiadigital/geologica/geodezona.aspx?Id=Z1200

#### 1300 ZONA CENTROIBÉRICA, DOMINIO DEL OLLO DE SAPO

Villar Alonso P., Portero Urroz, G., González Cuadra P., García Crespo, J., Nieto García A. B., Rubio Pascual, F.J., Gómez Fernández, F. y Jiménez Benayas, S.; Mapa Geológico Digital continuo E. 1: 50.000, Zona Centroibérica. Domino Ollo de Sapo (Zona-1300). in GEODE. Mapa Geológico Digital continuo de España.[en línea]. [Fecha de consulta]. Disponible en: http://info.igme.es/cartografiadigital/geologica/geodezona.aspx?Id=Z1300

#### 1400 ZONA CENTROIBÉRICA, DOMINIO ESQUISTO-GRAUVÁQUICO + CUENCA GUADIANA

Clariana García, M.P., Rubio Pascual, F., Montes Santiago, M.J. y González Clavijo, E.J.; Mapa Geológico Digital continuo E. 1: 50.000, Zona Centroibérica. Domino esquisto-grauváquico y Cuenca del Guadiana (Zona-1400). in GEODE. Mapa Geológico Digital continuo de España.[en línea]. [Fecha de consulta]. Disponible en: http://info.igme.es/cartografiadigital/ geologica/geodezona.aspx?Id=Z1400

#### 2500 CENTROIBÉRICA DOMINIO OBEJO-VALSEQUILLO

Matas, J. y Martín Parra, L.M.; Mapa Geológico Digital continuo E. 1: 50.000, Dominio de Obejo-Valsequillo de la Zona Centroibérica (Zona 2500). in GEODE. Mapa Geológico Digital continuo de España.[en línea]. [Fecha de consulta]. Disponible en: http://info.igme. es/cartografiadigital/geologica/geodezona.aspx?Id=Z2500

#### 1500 ZONA DE OSSA MORENA

Matas, J. y Martín Parra, L.M.; Mapa Geológico Digital continuo E. 1: 50.000, Zona de Ossa-Morena (Zona 1500). in GEODE. Mapa Geológico Digital continuo de España.[en línea]. [Fecha de consulta]. Disponible en: http://info.igme.es/cartografiadigital/geologica/ geodezona.aspx?Id=Z1500

#### 1600 PIRINEOS-VASCOCANTÁBRICA

Robador Moreno, A., Samsó Escolá, J.M., Ramajo Cordero, J., Barnolas Cortinas, A., Clariana García P., Martín Alfageme, S y Gil Peña, I.; Mapa Geológico Digital continuo E. 1: 50.000, Zona Pirineos Vasco-Cantábrica (Zona-1600). in GEODE. Mapa Geológico Digital continuo de España.[en línea]. [Fecha de consulta]. Disponible en: http://info.igme.es/ cartografiadigital/geologica/geodezona.aspx?Id=Z1600

#### 1700 IBÉRICA

López Olmedo, F., Palacio Suárez, J., P. Dávila Ruiz M. D. T., Luís López, F., García Rojo E., Martinez Cano, M., Pérez Ruiz, J., García-Brazales Gómez, R. y Monzón Lara, P.; Mapa Geológico Digital continuo E. 1: 50.000, Zona Ibérica (Zona-1700).in GEODE. Mapa Geológico Digital continuo de España.[en línea]. [Fecha de consulta]. Disponible en: http://info.igme.es/cartografiadigital/geologica/geodezona.aspx?Id=Z1700

#### 1800 PREBÉTICO

Martín-Serrano, A., Díaz de Neira J. A., Molinero Molinero, R. Gómez Sainz de Aja, J. A.; Mapa Geológico Digital continuo E. 1: 50.000, Zona Prebética y campo tabular del campo de Daimiel (Zona-1800). in GEODE. Mapa Geológico Digital continuo de España.[en línea]. [Fecha de consulta]. Disponible en: http://info.igme.es/cartografiadigital/geologica/ geodezona.aspx?Id=Z1800

#### 2100 ZONAS INTERNAS BÉTICAS

Marín Lechado, C., Roldán García F.J., Pineda Velasco A., Martínez Zubieta P., Rodero Pérez,

J., Díaz Pinto, G.; Mapa Geológico Digital continuo E. 1: 50.000, Zonas internas de las Cordilleras Béticas. (Zona-2100). in GEODE. Mapa Geológico Digital continuo de España. [en línea]. [Fecha de consulta]. Disponible en: http://info.igme.es/cartografiadigital/ geologica/geodezona.aspx?Id=Z2100

#### 2210 BALEARES MALLORA-CABRERA

Sevillano Matilla A. y Barnolas Cortina, A.; Mapa Geológico Digital continuo E. 1: 50.000, Zona Mallorca. (Zona-2210). in GEODE. Mapa Geológico Digital continuo de España.[en línea]. Sistema de Información Geológica Continua: SIGECO. IGME. Editor: J. Navas [Fecha de consulta 2011]. Disponible en: http://info.igme.es/cartografiadigital/geologica/geodezona. aspx?Id=Z2210

#### 2211 BALEARES IBIZA-FORMENTERA

Sevillano Matilla A. y Barnolas Cortina, A.; Mapa Geológico Digital continuo E. 1: 25.000, Zona Ibiza. (Zona-2211). in GEODE. Mapa Geológico Digital continuo de España.[en línea]. [Fecha de consulta]. Disponible en: http://info.igme.es/cartografiadigital/geologica/ geodezona.aspx?Id=Z2211

#### 2212 BALEARES MENORCA

Sevillano Matilla A. y Barnolas Cortina, A.; Mapa Geológico Digital continuo E. 1: 50.000, Zona Menorca. (Zona-2212). in GEODE. Mapa Geológico Digital continuo de España.[en línea]. [Fecha de consulta]. Disponible en: http://info.igme.es/cartografiadigital/geologica/ geodezona.aspx?Id=Z2212

#### 2300 CUENCA DEL DUERO-ALMAZÁN

Pineda, A., Huerta, P., Nozal, F., Montes M. y López Olmedo, F.; Mapa Geológico Digital continuo E. 1: 50.000, Zona Cuenca del Duero-Almazán (Zona-2300). in GEODE. Mapa Geológico Digital continuo de España.[en línea]. [Fecha de consulta]. Disponible en: http://info. igme.es/cartografiadigital/geologica/geodezona.aspx?Id=Z2300

#### 2400 CUENCA DEL TAJO-MANCHA

Montes M., Salazar, A., Ramírez, J.I.; Nozal, F. y López Olmedo, F.; Mapa Geológico Digital continuo E. 1:50.000, Zona Tajo-Mancha. (Zona 2400). in GEODE. Mapa Geológico Digital continuo de España.[en línea]. [Fecha de consulta]. Disponible en: http://info.igme.es/ cartografiadigital/geologica/geodezona.aspx?Id=Z2400

2600 CUENCA DEL GUADALQUIVIR Y CUENCAS BÉTICAS POSTOROGÉNICAS + SUBBETICO + C GIBRALTAR

Roldán, F.J., Rodríguez-Fernández, J., Villalobos, M., Lastra, J., Díaz-Pinto, G., Pérez Rodríguez, A.B.; Mapa Geológico Digital continuo E. 1:50.000, Zonas: Subbético, Cuenca del Guadalquivir y Campo de Gibraltar. in GEODE. Mapa Geológico Digital continuo de España.[en línea]. [Fecha de consulta]. Disponible en: http://info.igme.es/ cartografiadigital/geologica/geodezona.aspx?Id=Z2600

#### 2700 CUENCA DEL EBRO

Robador Moreno, A., Ramajo Cordero, J., Muñoz Jiménez, A., Pérez García, A., Luzón Aguado, A., Arenas Abad, C. y González Rodríguez, A.; Mapa Geológico Digital continuo E. 1: 50.000, Zona Cuenca del Ebro (Zona-2700). in GEODE. Mapa Geológico Digital continuo de España.[en línea]. [Fecha de consulta]. Disponible en: http://info.igme.es/cartografiadigital/ geologica/geodezona.aspx?Id=Z2700

#### 2800 CUENCA SUBSIDENTE VALENCIANA

Rúiz Réig, P., González Lastra J., Cabra Gil, P., Díaz Pinto, G. y Angulo Romero C.; Mapa Geológico Digital continuo E. 1: 50.000, Sector levantino. (Zona-2800). in GEODE. Mapa Geológico Digital continuo de España.[en línea]. [Fecha de consulta]. Disponible en: http://info.igme.es/cartografiadigital/geologica/geodezona.aspx?Id=Z2800

#### 2910 LANZAROTE

Bellido Mulas, F., Pineda Velasco, A. y Puente Alvarez, N.; Mapa Geológico Digital continuo E. 1: 25.000, Zona Canarias - Lanzarote. (Zona-2910). in GEODE. Mapa Geológico Digital continuo de España.[en línea]. [Fecha de consulta]. Disponible en: http://info.igme.es/ cartografiadigital/geologica/geodezona.aspx?Id=Z2910

#### 2911 FUERTEVENTURA

Bellido Mulas, F., Gómez Sainz de Aja J.A. y Barrera J.L.; Mapa Geológico Digital continuo E. 1: 25.000, Zona Canarias - Fuerteventura. (Zona-2911). in GEODE. Mapa Geológico Digital continuo de España.[en línea]. [Fecha de consulta]. Disponible en: http://info.igme. es/cartografiadigital/geologica/geodezona.aspx?Id=Z2911

#### 2912 GRAN CANARIA

- Bellido Mulas, F. y Pineda Velasco, A.; Mapa Geológico Digital continuo E. 1: 25.000, Zona Canarias - Gran Canaria. (Zona-2912). in GEODE. Mapa Geológico Digital continuo de España.[en línea]. [Fecha de consulta]. Disponible en: http://info.igme.es/cartografiadigital/geologica/ geodezona.aspx?Id=Z2912
- 2913 TENERIFE Bellido Mulas, F., Gómez Sainz de Aja J.A. y Barrera J.L.; Mapa Geológico Digital continuo E. 1: 25.000, Zona Canarias - Tenerife. (Zona-2913). in GEODE. Mapa Geológico Digital continuo de España.[en línea]. [Fecha de consulta]. Disponible en: http:// info.igme.es/cartografiadigital/geologica/geodezona.aspx?Id=Z2913

#### 2914 LA GOMERA

Bellido Mulas, F. y Gómez Sainz de Aja J.A.; Mapa Geológico Digital continuo E. 1: 25.000, Zona Canarias - La Gómera. (Zona-2914). in GEODE. Mapa Geológico Digital continuo de España.[en línea]. [Fecha de consulta]. Disponible en: http://info.igme.es/cartografiadigital/ geologica/geodezona.aspx?Id=Z2914

#### 2915 LA PALMA

Bellido Mulas, F., Gómez Sainz de Aja J.A. y Barrera J.L.; Mapa Geológico Digital continuo E. 1: 25.000, Zona Canarias - La Palma. (Zona-2915). in GEODE. Mapa Geológico Digital continuo de España.[en línea]. [Fecha de consulta]. Disponible en: http://info.igme.es/ cartografiadigital/geologica/geodezona.aspx?Id=Z2915

#### 2916 EL HIERRO

Bellido Mulas, F., Gómez Sainz de Aja J.A. y Barrera J.L.; Mapa Geológico Digital continuo E. 1: 25.000, Zona Canarias - El Hierro (Zona-2916). in GEODE. Mapa Geológico Digital continuo de España.[en línea]. [Fecha de consulta]. Disponible en: http://info.igme.es/ cartografiadigital/geologica/geodezona.aspx?Id=Z2916

#### 3100 SUDPORTUGUESA

- Matas, J., Martín Parra, L.M. y Díez Montes, A.; Mapa Geológico Digital continuo E. 1: 50.000, Zona Sudportuguesa (Zona 3100). in GEODE. Mapa Geológico Digital continuo de España.[en línea]. [Fecha de consulta]. Disponible en: http://info.igme.es/cartografiadigital/geologica/ geodezona.aspx?Id=Z3100
	- 4. Tesis doctorales y Trabajos de Máster

Las tesis doctorales y de Máster pueden ser obtenidas de suscripciones a bases de datos, archivos institucionales y webs personales. Si el trabajo es obtenido de bases de datos de tesis (incluyendo marcadores de referencia como los de Teseo) u otras fuentes de publicación, incluir esta información en la referencia.

#### *Para una tesis doctoral o de máster disponibles en un servicio de bases de datos, usar la siguiente estructura:*

Autor, A. A. (año). Título de la tesis doctoral o de máster (Tesis doctoral o de máster). Obtenido de Nombre de la base de datos. (Marcador o Nº de orden)

#### *Para una tesis sin publicar (forma genérica):*

Autor, A. A. (año). Título de la tesis doctoral o de máster (Tesis doctoral/Máster sin publicar). Nombre de la Institución, Lugar.

#### *Tesis doctoral obtenida de la web. Ejemplo:*

Bruckman, A (1997). MOOSE Crossing: Construction, community, and learning in a networked virtual world for kids (Tesis Doctoral, Massachusetts Institute of Technology). Obtenido de http://www-static.cc.gatech.edu/-asb/thesis/

#### 5. Congresos y simposios

Las actas de congresos y simposios pueden ser publicados en forma de libro o revista. Para citar las actas de un libro, utilizar el mismo formato que se emplea en libros o capítulos de libros. Para citar actas que se publican con regularidad, usar el mismo formato que para las publicaciones periódicas. Para contribuciones a congresos o presentaciones mediante comunicaciones o posters que no han sido publicadas formalmente, utilizar los siguientes modelos:

#### *Simposio (forma genérica)*

Autor, A. A., Autor, B. B., Autor, C. C., y Autor, D. D. (Año). Título de la contribución. En E. E. Presidente (Presidente), Título del simposio. Simposio celebrado en el encuentro de Nombre de la organización, Lugar.

#### *Presentación de artículo (comunicación) o sesión de póster (forma genérica):*

Autor, A. A. (Año). Título de la presentación o póster. Trabajo/artículo o sesión de póster presentado en el Encuentro/Congreso de Nombre de la Organización, Lugar.

#### *Contribución a un simposio. Ejemplo:*

Muelbauer, J. (2007). Housing, credit, and consumer expenditure. En S. C. Ludvigson (Presidente), Housing and consumer behavior. Symposium conducted at the meeting of the Federal Reserve Bank of Kansas City, Jackson Hole, WY.

#### *Abstract de conferencia obtenida online. Ejemplo:*

Liu, S. (2005, Mayo). Defending against business crises with the help of intelligent agent based early warning solutions. Artículo presentado en el Seventh International Conference on Enterprise Information Systems, Miami, FL. Resumen recuperado de http://www.iceis.org/ iceis2005/abstracts\_2005.htm

*Acta publicada periódicamente online. Ejemplo:*

Herculano-Houzel, S., Collins, C. E., Wong, P., Kaas, J. H., & Lent, R. (2008). The basic nonuniformity of the cerebral cortex. Proceedings of the National Academy of Sciences 705, 12593-12598. doi: 10.1073/pnas.0805417105

#### *Acta publicada en forma de libro. Ejemplo:*

Katz, I., Gabayan, K., & Aghajan, H. (2007). A multi-touch surface using multiple cameras. In J. Blanc-Talon, W. Philips, D. Popescu, & P. Scheunders (Eds.), Lecture Notes in Computer Science: Vol. 4678. Advanced Concepts for Intelligent Vision Systems (pp. 97-108). Berlin, Germany: Springer-Verlag. doi: 10.1007/978-3-540-74607-2\_9

#### 6. Leyes y documentos oficiales

#### *Constitución Política (forma genérica):*

Nombre oficial de la Constitución [abreviatura]. Artículo específico citado. Fecha de promulgación (País).

#### *Leyes que no sean códigos (forma genérica):*

- Número y año de la ley. Asunto. Fecha de promulgación. Número en el Diario Oficial. Códigos forma genérica
- Título oficial del Código [abreviatura]. Número y año de la ley a que corresponde. Artículo(s) citado(s). Fecha de promulgación (país).

#### *Decretos con fuerza de ley (forma genérica):*

Número y año del decreto [con fuerza de ley]. Asunto. Fecha de promulgación del decreto. Número en el Diario Oficial.

#### *Decretos / ordenanzas / acuerdos / resoluciones (forma genérica):*

Número y año del decreto / ordenanza / acuerdo / resolución [Ente que lo promulgó]. Asunto. Fecha de promulgación del acto. Ente que lo promulgó.

#### *Jurisprudencia (forma genérica):*

Tribunal que profiere la sentencia. Sala o sección (en caso de ser aplicable). Número de la sentencia o del proceso.

#### *Tratados y otros acuerdos internacionales (forma genérica):*

Acuerdos o tratados entre dos o tres participantes: Nombre del tratado o del acuerdo. Asunto del tratado. Participantes (X – Y). Artículo. Fecha. Acuerdos o tratados multilaterales: Nombre del tratado o de la convención. Artículo. Fecha.

#### *Casos de derecho internacional (forma genérica):*

Participantes X vs. Y. Número del caso. Tipo de proceso. Número Parágrafo. (Fecha).

#### 7. Medios audiovisuales

#### *Película (forma genérica):*

 Productor, A. A. (Productor), y Director, B. B. (Director). (Año). Título de la película [Película]. País de origen: Estudio.

Para un episodio de serie de televisión o radio, usar el mismo formato que para el capítulo de un libro, indicando, en vez de autor, el compositor o director; e indicando el productor en lugar del editor.

#### *Grabación musical (forma genérica):*

Compositor, A. (Año del Copyright). Título de la canción [Grabada por B. B. Artista si es diferente del compositor]. En Título del álbum [Medio de grabación: CD, cassette, etc.] Lugar: Sello discográfico. (Fecha de la grabación si es diferente de la fecha del copyright)

#### *Video. Ejemplo:*

Universidad Complutense de Madrid. (Productora). (2014). Un día de prácticas en el Máster de Formación del Profesorado [DVD]. Disponible en http://www.ucm.es

#### *Podcast. Ejemplo:*

Radio Televisión Española (Productora). (1974, 3 diciembre). Mi profesor de ornitología [Audio podcast]. Obtenido de http://www.rtve.es/alacarta/audios/la-aventura-de-la-vida

#### *Episodio de serie de televisión. Ejemplo:*

Cela, C. J. (Guionista) y Gutiérrez, M. (Director). (1992). Capítulo 3 [Episodio de serie de televión]. En Piedra, E. (productor), El Quijote. Madrid: Radio Televisión Española.

#### *Grabación musical. Ejemplo:*

Lucía, P. (1973). Entre dos aguas. En Fuente y caudal [LP]. España: Fonogram. En la cita del texto, incluir el número de pista, cara o banda: "Entre dos aguas" (Lucía, 1973, pista 1)

#### *Mapa obtenido online. Ejemplo:*

Lewis County Geographic Information Services. (Cartógrafo). (2002). Population density, 2000 U.S. Census [Mapa demográfico]. Obtenido de htir://www.co.lewis.wa.us/publicworks/ maps/DemographIcs/census-pop-dens\_2000.pdf

#### 8. Citar una página web

Apellido, A. A. (Fecha). Título de la página. Lugar de publicación: Nombre de la página web. dirección de donde se extrajo el documento (URL).

#### *Ejemplo:*

Argosy Medical Animation. (2007-2009). Visible body: Discover human anatomy. New York, EU.: Argosy Publishing. Recuperado de http://www.visiblebody.com

#### *Dentro del texto:*

(Argosy Medical Anition, 2007-2009)

#### 9. Software

#### *Forma genérica*

Apellido del programador, Inicial del programador. (Año de publicación). Título del software (Número de Versión). Plataforma. Ubicación: Empresa.

#### *Ejemplo:*

Stallman, R. (1985). Free Software Foundation (Versión 1). Linux. Boston: GNU.

#### *Cita en el texto: Plantilla*

(Apellido del programador, Año de publicación)

En algunos casos debemos citar software propietario o software en el que no conocemos a los programadores en esos cosos usaremos la plantilla:

Título del software (Número de versión; Empresa: Año de publicación).

#### *Ejemplo:*

Generador de Referencia Obscure (Versión 2.1; Esolang: 2014).

- Consejos generales sobre bases de datos y páginas para la búsqueda de artículos científicos:
- Para una búsqueda por palabras clave usa tanto el inglés como el castellano. Por ejemplo: Geomorphology AND Segovia.
- Google no es un buscador de artículos científicos. Sin embargo, existe Google Scholar (Google Académico), que sí sirve para buscar artículos científicos. Esto se puede usar desde casa, aunque si la búsqueda se realiza en la facultad tendrás acceso a las revistas tanto en papel como en línea.
- Puedes tener acceso a las revistas en línea de la biblioteca desde casa (esto te permitirá descargar directamente los ficheros pdf de los artículos), para ello tienes que hacerte una cuenta en la página de la biblioteca (pinchando en el icono Mi cuenta).

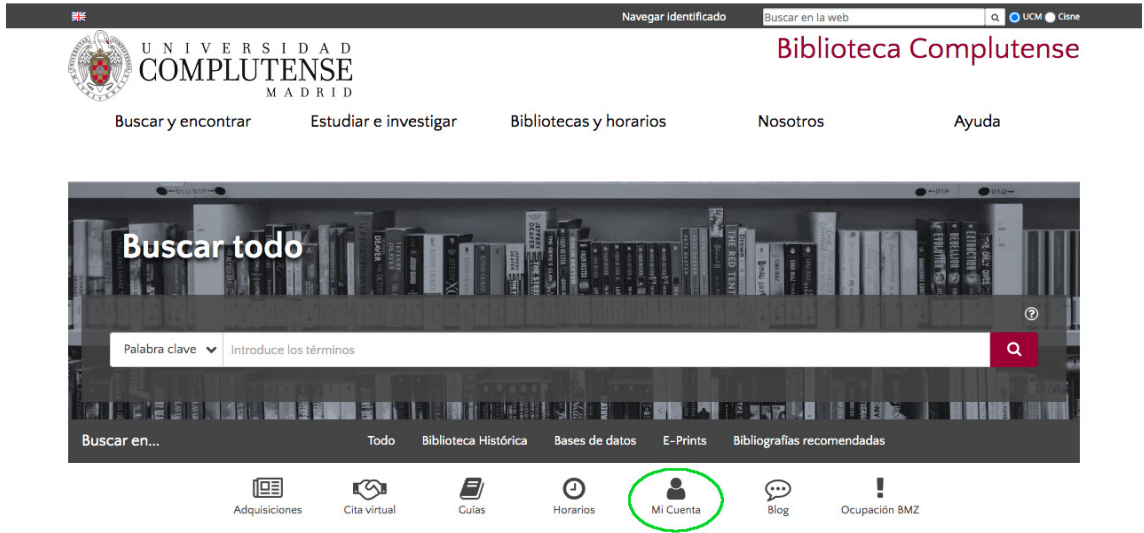

- Se puede buscar de varias maneras:
- En bases de datos teclear GeoRef y entrar en ella.
- Se puede buscar por artículos.
- Si se sabe en qué revista está publicado, se puede buscar por revistas.

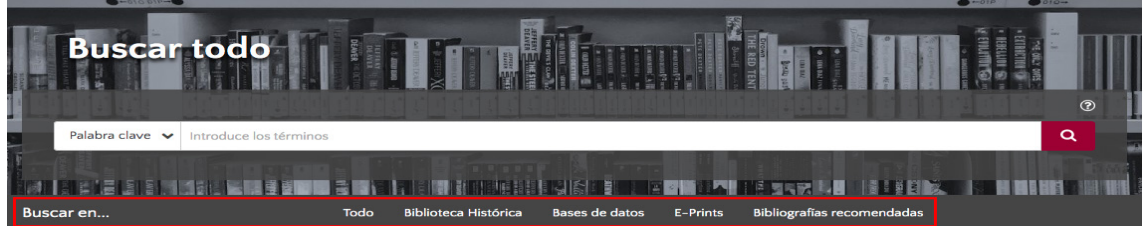

Si accedes a GeoRef desde la UCM te redirige a:

https://www.proquest.com/georef/index

Aquí podrás hacer una búsqueda avanzada, por título, autor, palabra clave…

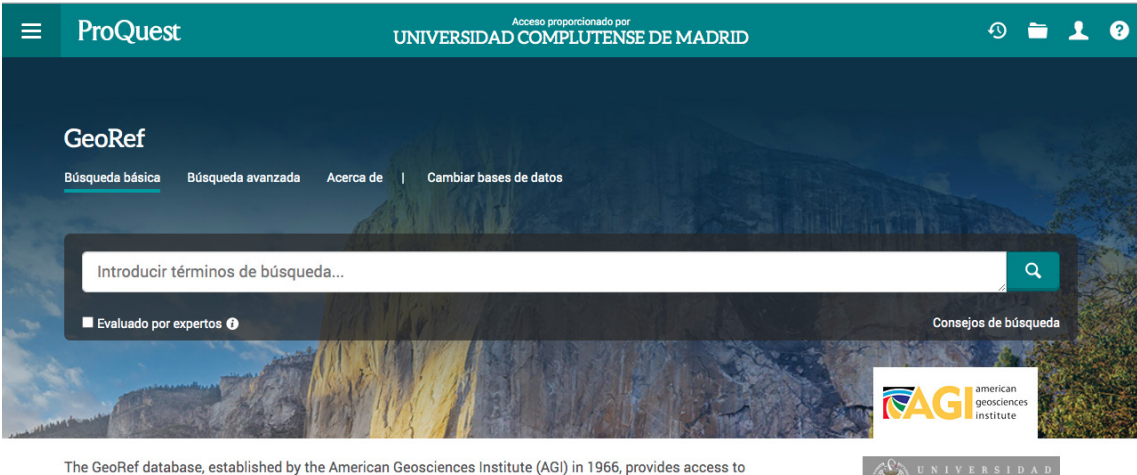

the most comprehensive geoscience literature of the world. GeoRef contains millions of references to geoscience maps, serial, and non-serial literature. The database includes references to all publications of the U.S. Geological Survey. Master's theses and doctoral dissertations from US and Canadian universities the U.S. Geological Survey. Master's theses and doctoral dissertations from US and Canadian universities<br>are also covered. Coverage for North American resources starts in 1669, whereas worldwide coverage starts<br>in 1933. **OMPLUTENSE** 

¿Desea obtener más información?

#### Otro buen buscador es Scopus.

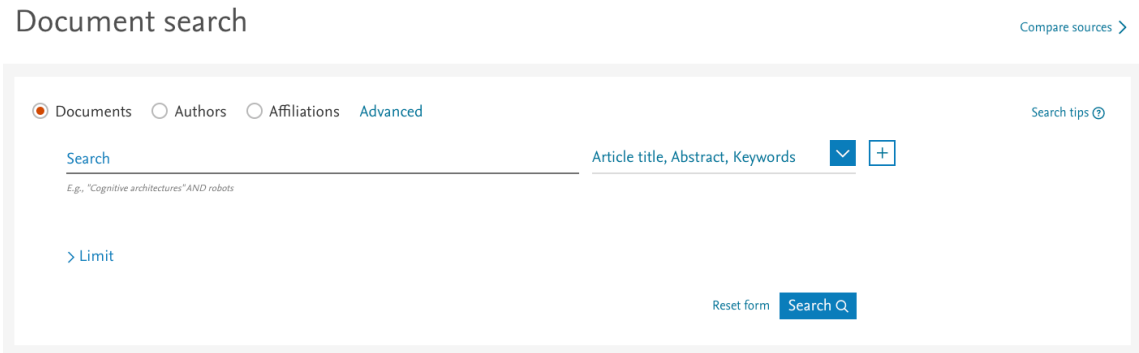

## **Información complementaria: cartografía digital en la red**

1.- IGME (Instituto Geológico y Minero). MAPAS GEOLÓGICOS y otros datos

http://www.igme.es/internet/default.asp

2.- IGN (Instituto Geográfico Nacional): MAPAS TOPOGRÁFICOS, IMÁGENES SATÉLITE, MODELOS DIGITALES DEL TERRENO

IDE (Infraestructura de Datos Espaciales) del IGN: https://www.mapa.gob.es/es/cartografia-y-sig/ide/default.aspx

3.- Servicios cartográficos de la COMUNIDADES AUTÓNOMAS: MAPAS TOPOGRÁFICOS Y TEMÁTICOS, IMÁGENES SATÉLITE, MODELOS DIGITALES DEL TERRENO, y otros datos

Entrar en su página y buscar o ir directamente a través del IDEE (Infraestructura de Datos Espaciales de España)

IDEE: http://www.idee.es/show.do?to=pideep\_pidee.ES

## **Indicaciones sobre los contenidos básicos para la descripción**

## **de las unidades geológicas**

A continuación, se hace una relación de los diferentes aspectos que deben tenerse en cuenta para describir las unidades. No todas las unidades tienen la misma representatividad y posibilidades de trabajo (tipo de afloramiento, continuidad, etc.), por ello no necesariamente aparecerán siempre reflejados todos estos aspectos en su descripción. Este es uno de los temas que, en caso de dudas, deberá tratarse con los tutores. Los aspectos que considerar son:

#### *Estratigrafía***:**

Descripción litológica de las unidades y de sus posibles tramos, potencia (variaciones de espesor, cambios laterales de facies), extensión geográfica, descripción e interpretación de los límites inferior y superior (tipo de contactos, existencia de discordancias), estructuras sedimentarias, localización del corte tipo, determinación de la edad, y descripción del medio sedimentario o ambiente de formación. Las columnas estratigráficas sintéticas o de detalle se incluirán como figuras en el cuerpo de texto principal y deberán estar perfectamente editadas y rotuladas. No se admitirán columnas a lápiz.

#### *Paleontología:*

Se realizará el estudio del contenido fósil, si lo hubiere, presente en las unidades geológicas cartografiadas. Se llevará a cabo la identificación de los grupos mayores y la clasificación taxonómica al máximo nivel de los ejemplares recogidos con indicación de su abundancia y diversidad. La clasificación de las huellas de actividad orgánica se realizará atendiendo a su clasificación etológica. Siempre que los fósiles hayan sido recogidos 'in situ', se indicará su posición en las columnas estratigráficas sintéticas o de detalle indicadas en el párrafo anterior. A partir del estado de conservación, y con el fin de realizar la correcta interpretación ambiental y temporal de las unidades, se indicará en cada caso si se trata de fósiles acumulados, resedimentados o reelaborados. Por último, se realizarán las precisiones cronoestratigráficas correspondientes de las unidades en las que se encontraron los fósiles siempre que dicho contenido fósil lo permita.

#### *Petrología:*

Descripción de los diferentes materiales sedimentarios, ígneos y metamórficos denominándolos según las clasificaciones más adecuadas para cada tipo de roca. La existencia de diferentes tipos de materiales cartografiables debe reflejarse en el mapa geológico. Eventualmente, puede resultar necesario integrar en la cartografía las zonas metamórficas o distintos aspectos ígneos en un mismo plutón. En las rocas sedimentarias se hará hincapié en su caracterización composicional y textural y se concluirá sobre el origen de tales materiales.

#### *Mineralogía***:**

Descripción de los minerales componentes de los materiales a cartografiar, como paso previo a su clasificación petrológica. Descripción de los depósitos minerales que pudiera haber y localización de los mismos en la cartografía.

#### *Tectónica:*

El aspecto más importante en este apartado es la descripción de las estructuras presentes en la zona de estudio, trabajo personal del alumno.

El apartado debe contener:

- Descripción de las estructuras observables en el basamento: tipo de estructuras, geometría y orientación.

- Descripción de las estructuras observables en la cobertera: tipo, geometría y orientación.
- Las estructuras se deben representarse en el mapa mediante los símbolos correspondientes y en la memoria mediante alguna proyección, como la proyección estereográfica (si hay gran número de datos de foliación, se puede hacer un mapa de foliaciones).
- Fotos o dibujos ilustrativos de las observaciones hechas en el campo. Cronología de las estructuras y relación con las etapas tectónicas descritas en los trabajos realizados en el área.

#### *Geomorfología***:**

Identificación y descripción de las unidades geomorfológicas de la zona (unidades del relieve) ordenadas secuencialmente. Cada unidad deberá aparecer descrita con su geometría o morfometría, ambiente y procesos de formación y edad aproximada (dentro de las posibilidades de determinación o las edades ya determinadas en la bibliografía).

En el caso de formas asociadas a un depósito, el apartado de geomorfología debe incluir una descripción e interpretación de la forma. La descripción sedimentológica debe incluirse junto al resto de las unidades estratigráficas.

En el mapa geológico se cartografiarán las formaciones superficiales o depósitos recientes. Si es posible o tiene algún interés, se indicará el tipo de formación (conos de deyección, terrazas, etc.).

#### *Historia Geológica***:**

Descripción de los procesos sedimentarios, tectónicos, metamórficos y geomorfológicos que han dado lugar a la expresión actual de las relaciones entre las unidades cartográficas diferenciadas en el Mapa Geológico.

## **Aspectos sobre la presentación de los contenidos en la**

## **Memoria y exposición pública**

A continuación, se incluyen una serie de aspectos mínimos para que el Trabajo de Fin de Grado pueda ser aceptado para ser evaluado y defendido públicamente. Estos aspectos tienen relación con la terminología, nomenclatura, notación y presentación del contenido en la Memoria y exposición pública.

- Las rocas deberán ser nombradas con la máxima corrección siguiendo las clasificaciones existentes en cada caso. Por ejemplo, en las rocas sedimentarias se emplearán las clasificaciones al uso y no los nombres de los sedimentos correspondientes.

- Los nombres de los grupos fósiles se puede castellanizar (por ejemplo: ammonoideos en vez de Ammonitina). Sin embargo, en caso de citar géneros o especies concretas habrá que hacerlo según las normas internacionales establecidas para ello, es decir, nombre genérico con inicial en mayúscula y nombre específico en minúscula y ambos dos en cursiva o subrayado (*Género especie,* o bien, Género especie).

- Cuando la información incluida en la Memoria proceda de la bibliografía consultada, se deberá ser extremadamente cuidadoso, haciendo constar claramente en el texto y las figuras la cita al trabajo o trabajos correspondientes, así como la inclusión de éstos en el listado de referencias bibliográficas. No serán admitidas a Exposición y Defensa aquellas Memorias que incurran en Plagio.

- En la Defensa pública del Trabajo de Fin de Grado, y en caso de utilizar figuras de otros autores, se hará constar explícitamente la cita de estos en la presentación.

- En la Memoria del Trabajo de Fin de Grado, así como en su Defensa, deberán quedar perfectamente independizados los contenidos que representan una aportación personal, de aquel-

las informaciones procedentes de la bibliografía y cuya cita debe ser explícita.